# *B. GRAFCET structure*

#### **1. Structures de base**

### **a) Séquence unique (structure linéaire)**

Dans un cycle à séquence unique les étapes et les transitions se succèdent de manière linéaire.

#### **b) Sélection de séquences**

Un GRAFCET est dit à sélection de séquences lorsque à partir d'une étape plusieurs évolutions sont possibles.

#### *Séquences exclusives*

Une sélection de séquence est dite exclusive lorsque les réceptivités associées aux transitions ne peuvent pas être vraies simultanément. **Séquence unique** 

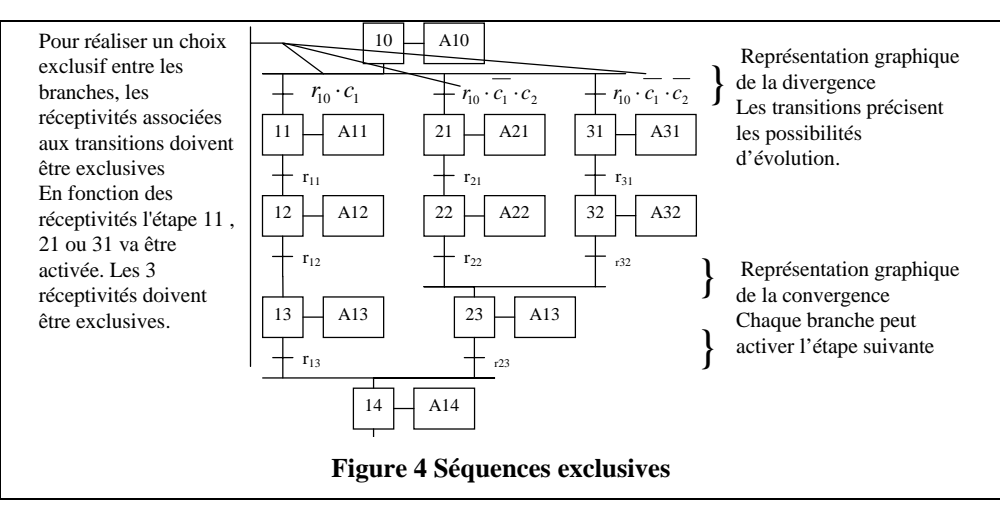

Les réceptivités exclusives peuvent correspondre soit à des informations logiques complémentaires (comme sur l'exemple ci dessus) soit à des informations physiquement exclusives – Cf. exemple ci contre – les deux capteurs ne sont jamais vrais simultanément.

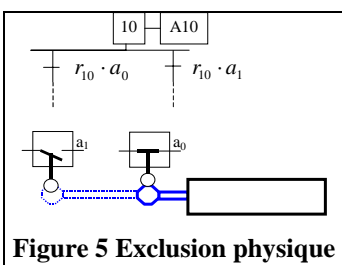

 $r_{10}$  $11 \Box$  A11  $r_{11}$  $12 \square$  A12  $r_{12}$ **Figure 3** 

 $10 \Box$  A10

#### *Reprise et saut d'étapes*

Le saut d'étapes et la reprise d'étapes sont deux formes particulières de sélection de séquences. Le saut d'étape est une sélection de séquence permettant de sauter plusieurs étapes en fonction des conditions d'évolution. La reprise d'étapes au contraire permet de recommencer plusieurs fois si nécessaire une même séquence.

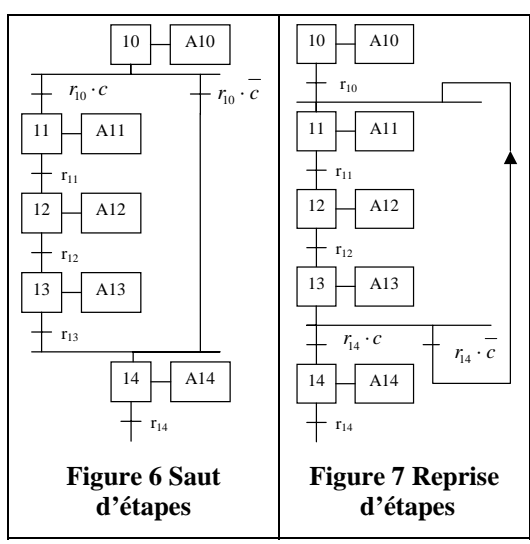

#### **c) Séquences simultanées**

#### *Parallélisme structural*

Ce type de cycle est surtout utilisé sur des machines du type transfert ou des machines comportant plusieurs sous machines travaillant de manière indépendante.

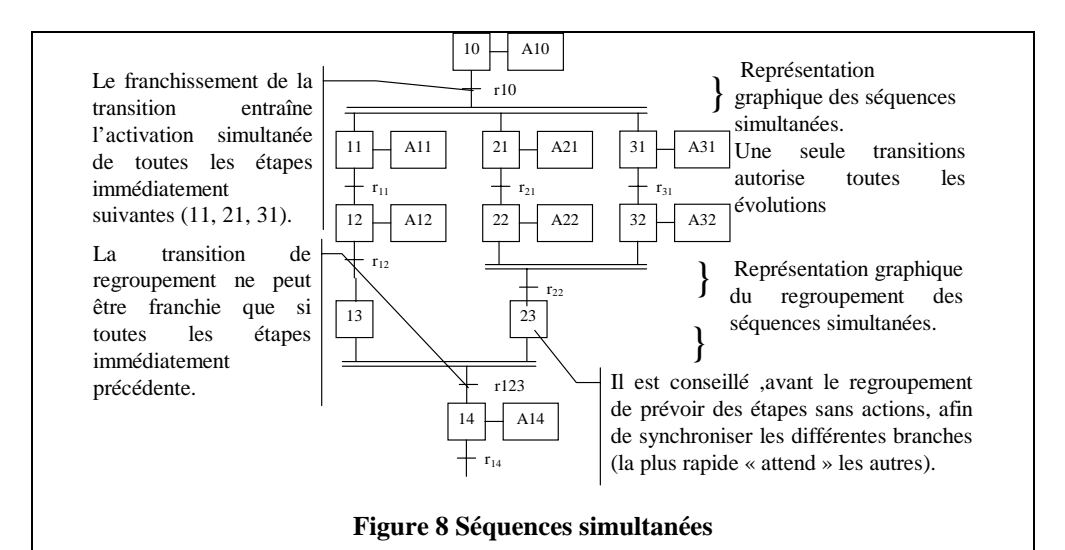

Dans un cycle à séquences simultanées, les séquences débutent en même temps, finissent en même temps, mais les étapes de chaque branche évoluent de façon indépendante.

#### *Parallélisme interprété*

Le parallélisme interprété est une forme particulière qui permet de gérer à la fois les séquences exclusives et les séquences simultanées.

Le graphisme associé est celui de la sélection de séquences avec des réceptivités de choix qui ne sont plus exclusives. Cette forme graphique est à éviter ou à utiliser avec précautions.

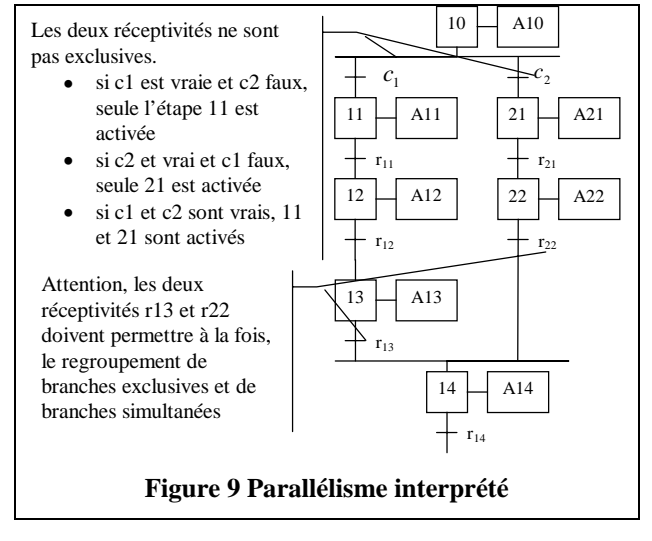

### **2. Actions et réceptivités particulières**

Les actions sont précisées dans un cadre lié à l'étape, de manière générale, l'action n'est vraie (on dit que l'action est assignée) que si l'étape correspondante est active.

### **a) Actions à niveau**

Dans une action à niveau, la sortie n'est vraie que si l'étape est active, elle reste active toute la durée de l'étape.

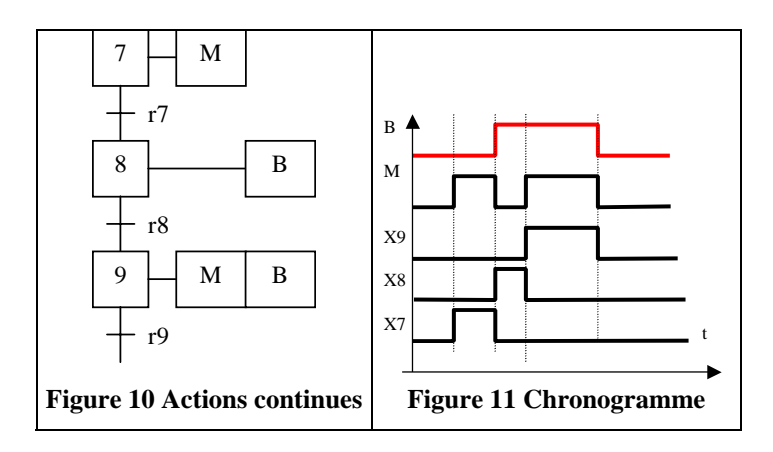

#### **b) Actions mémorisées**

Dans une action mémorisée on distingue la mise à 1 et la mise à 0 de l'action.

L'action M est affectée de la valeur 1 à l'instant de l'activation de l'étape 7, elle reste à l'état 1 après la désactivation de l'étape 7 (effet mémoire). Elle est mise à 0, à l'instant de la désactivation de l'étape 9.

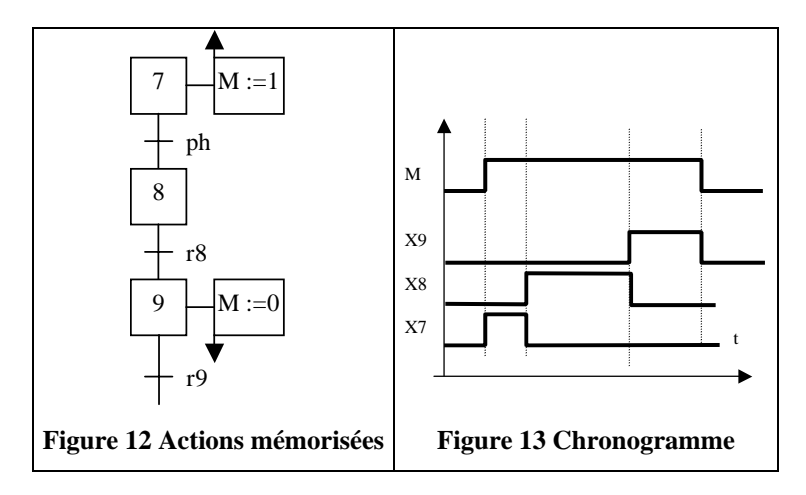

**Nota** : les flèches sur le cadre d'action précisent si l'affectation doit être réalisée à l'instant de l'activation de l'étape (4) ou de la désactivation  $(\star)$ .

#### **c) Actions conditionnelles**

Une action conditionnelle n'est réalisée que si l'étape est active ET la condition d'assignation est vraie.

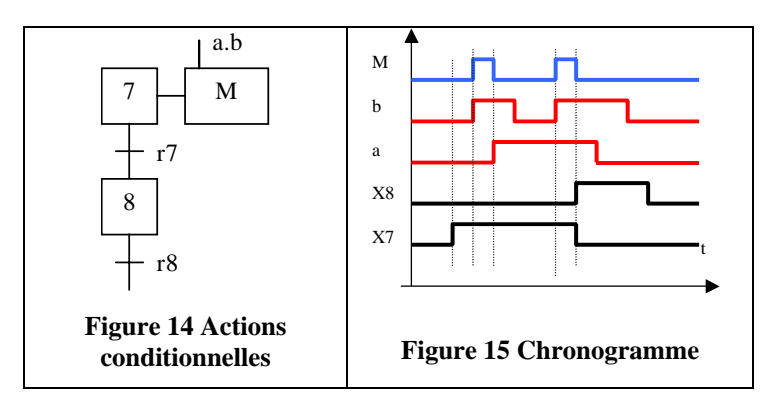

**d) Prise en compte du temps** 

La prise en compte du temps dans un grafcet peut être traitée soit au niveau de la description des actions ou dans l'écriture des réceptivités.

On distingue 2 types d'actions, les actions retardées et les actions à durée limitée.

#### *Actions à durée limitée*

L'action est exécutée tant que la temporisation n'est pas terminée. L'action M de dure que 3 s à partir du début de l'étape X7. **Remarque** : la prise en compte dans une réceptivité (temporisation) permet d'obtenir le même fonctionnement (voir plus bas)

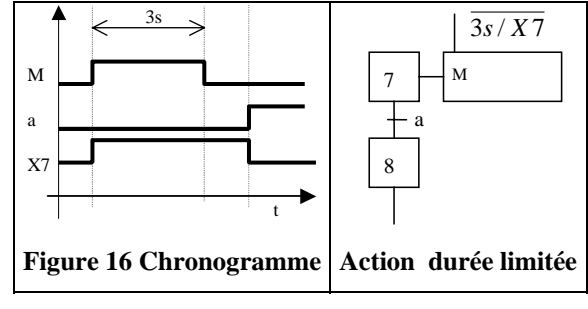

 *Actions retardées* 

L'action n'est exécutée que si le délai est écoulé. L'action ne M débute que 3 s à partir du début de l'étape X7.

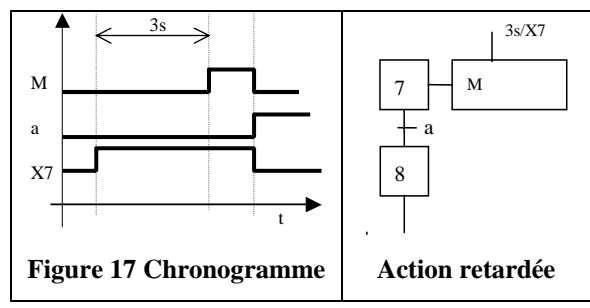

#### *Temporisation*

La prise en compte du temps peut aussi être réalisée dans la réceptivité.

La temporisation est lancée dès l'activation de l'étape X7, elle n'est effective qu'au bout du temps T=3s.

La réceptivité étant vraie, la transition est franchie.

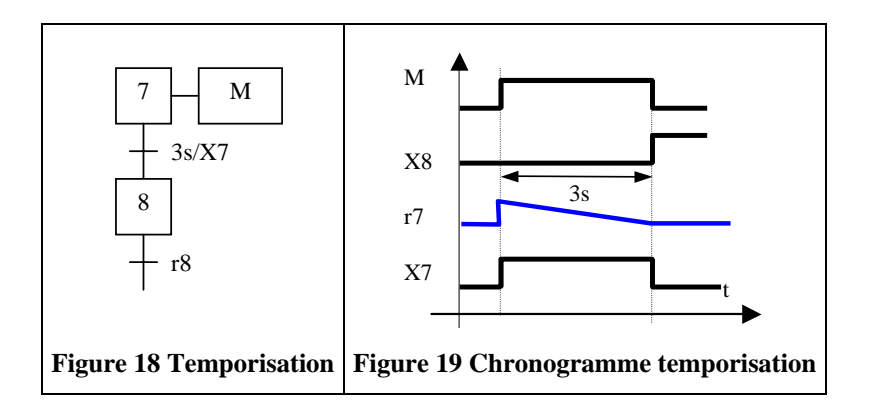

### **e) Prise en compte de l'état d'une étape**

Il est possible d'utiliser pour faire évoluer un grafcet, de prendre en compte l'état logique d'une étape. La norme précise que l'état logique d'une étape est noté X suivi du numéro de l'étape.

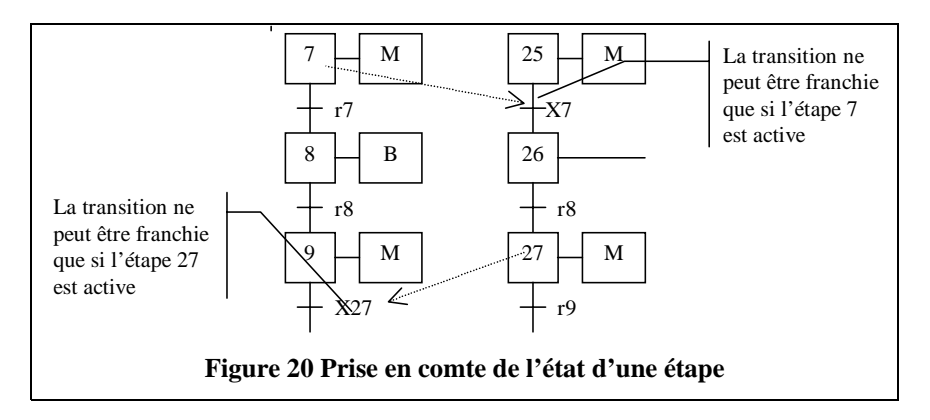

Cette utilisation permet de synchroniser les évolutions de plusieurs grafcets connexes.

### **f) Prise en compte des événements**

### *Front montant / front descendant*

On appelle front montant de la variable binaire a, la variable, notée

↑**a**, qui prend la valeur 1 à l'instant du passage de 0 à 1 de la variable a. On appelle front descendant de la variable binaire a, la variable, notée ↓**a**, qui prend la valeur 1 à l'instant du passage de 1 à 0 de la variable a.

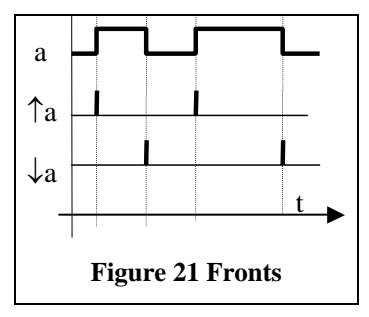

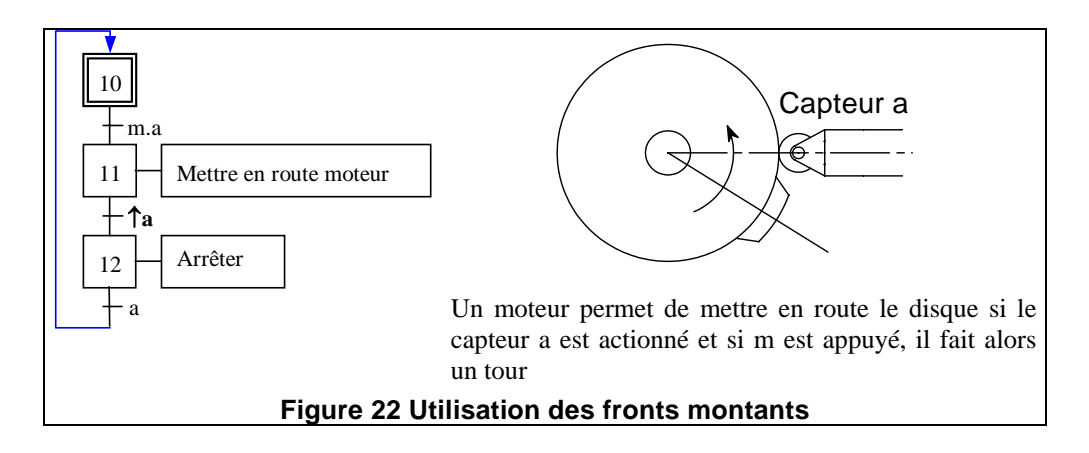

### **g) Réceptivité toujours vraie**

Une réceptivité toujours vraie peut être associée à une transition. Cette réceptivité est notée **= 1**.

Avant d'utiliser cette réceptivité, il est important de vérifier que les actions assignées de l'étape précédentes ne sont pas des actions à niveau mais des actions mémorisées ou des calculs internes à la partie commande.

## **h) Comptage**

Il est souvent nécessaire de compter un nombre de cycle ou de

pièces, d'évènements dans un grafcet. Un cycle de comptage comprend en général

- Une initialisation de la variable de comptage.
- Une incrémentation (ou décrémentation) de cette variable
- Des réceptivités qui testent la valeur de la variable de comptage.

Dans le cycle ci-contre, la séquence 20 à 29 est répétée 15 fois

La notation  $C = C + 1$  se lit : la somme de la valeur courante (actuelle) de la variable numérique C et 1 est affectée à la variable C.

L'affectation d'un calcul à une variable numérique est notée : «  $:=$  »

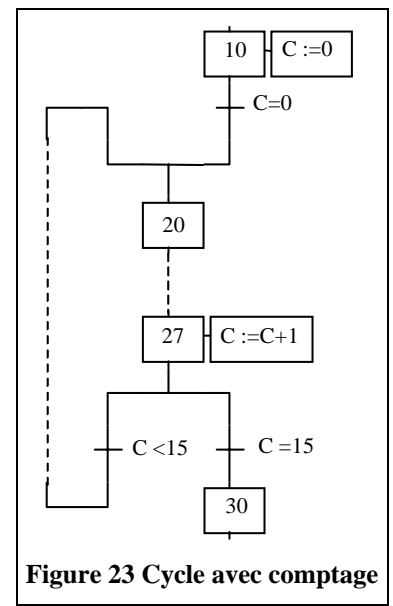